## SG-S172 V1.0

V1.0\_20230425  $\rightarrow$  Initial release

2023/04/25

## DRIVER DISC content

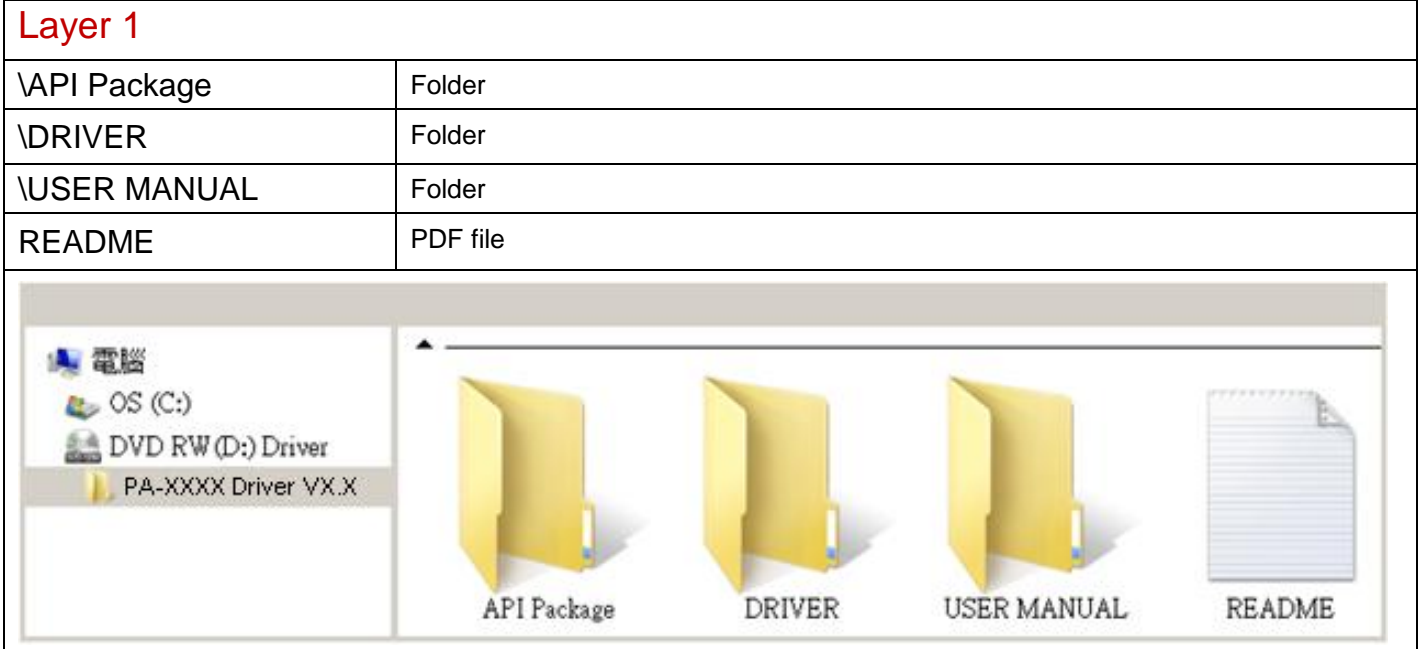

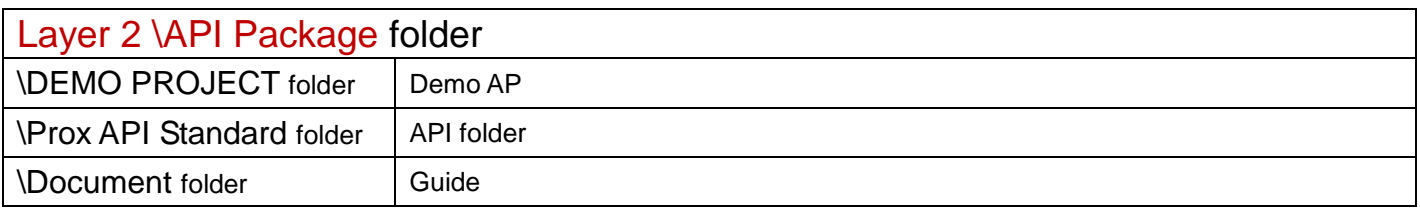

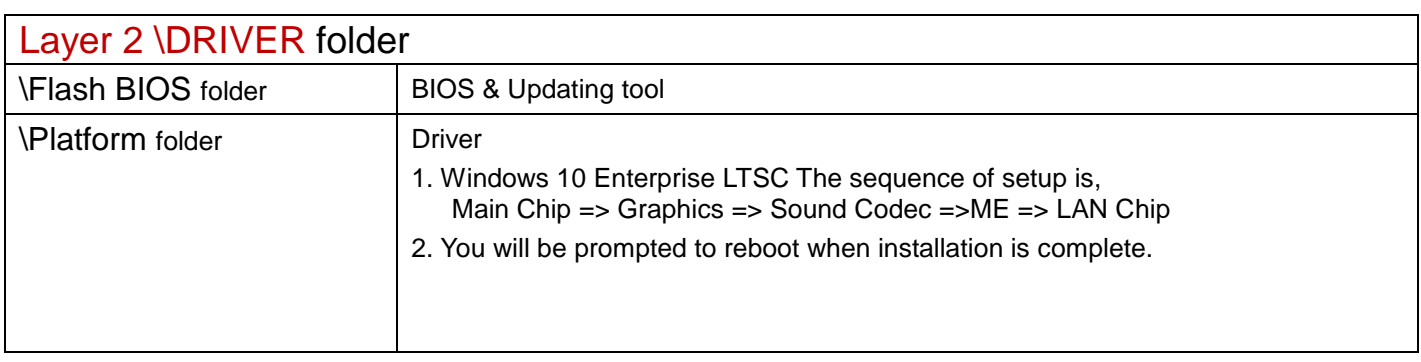

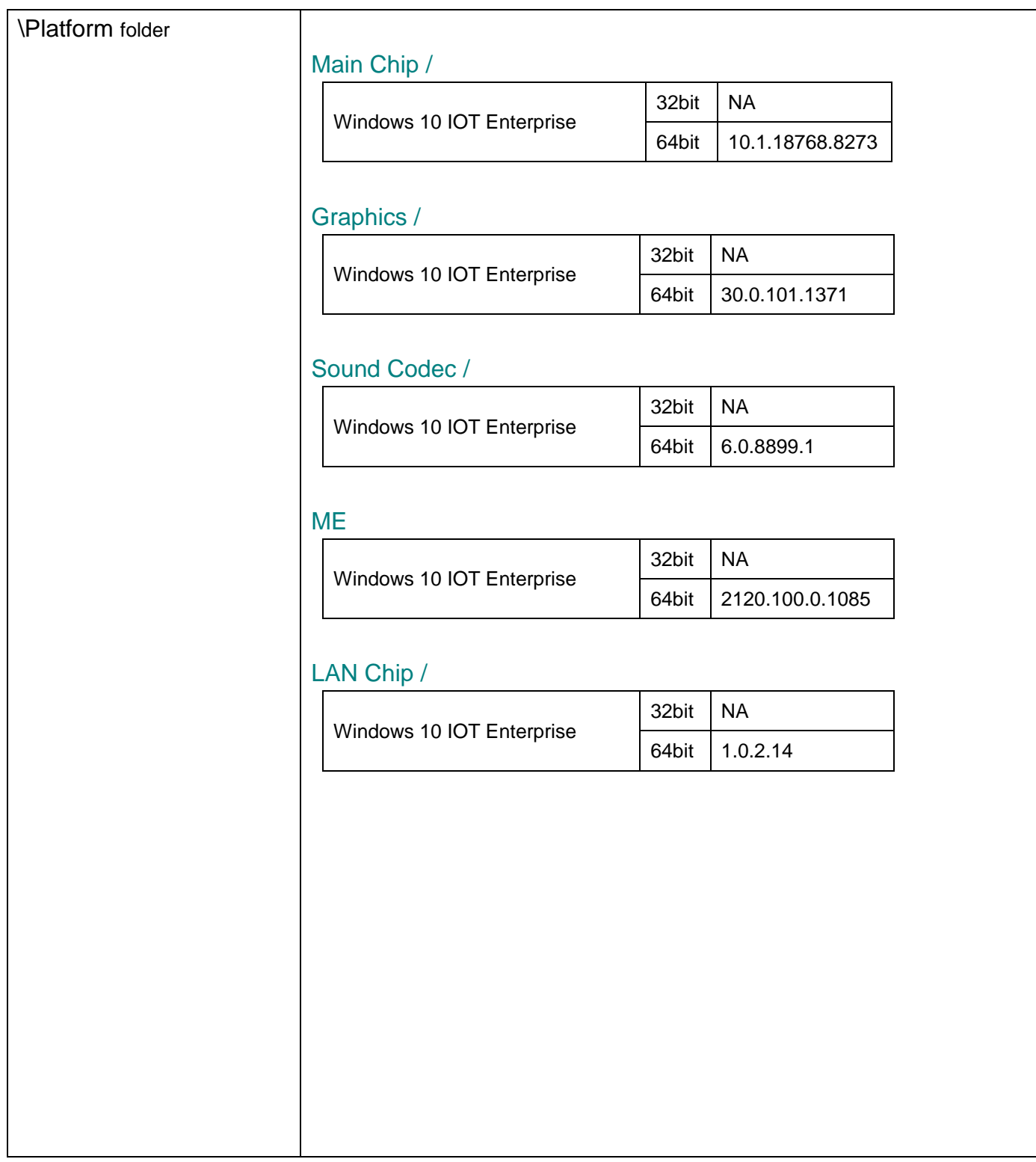

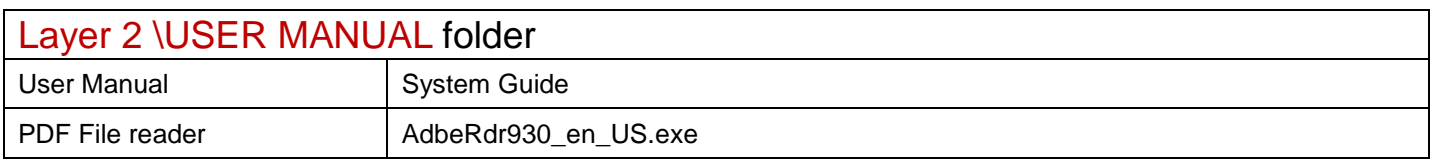